ME731 - Métodos em Análise Multivariada – Análise de Correlação Canônica I –

> Prof. Carlos Trucíos [ctrucios@unicamp.br](mailto:ctrucios@unicamp.br) ctruciosm.github.io

Instituto de Matemática, Estatística e Computação Científica, Universidade Estadual de Campinas

Aula 19

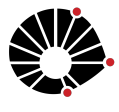

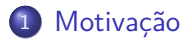

### [Introdução](#page-5-0)

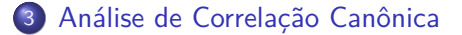

[Propriedades](#page-34-0)

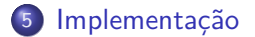

<span id="page-2-0"></span>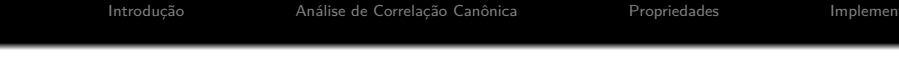

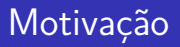

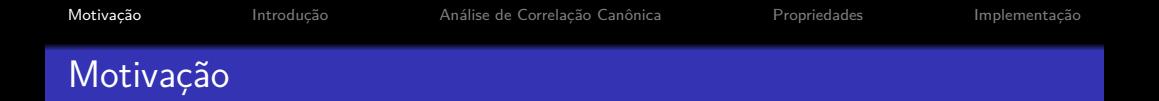

- <sup>1</sup> Suponha que estamos interessados em estudar a relação entre os resultados de um teste de capacidade intelectual (o resultado do teste são vários scores para diferentes atributos) e as medidas físicas de um grupo de indivíduos.
- <sup>2</sup> Uma empresa de venda de autos está interessada em estudar a relação entre Preço e Valor do auto com as variáveis Economia, Serviço, Desing, Carro esportivo, Segurança e Facilidade para dirigir, respectivamente.

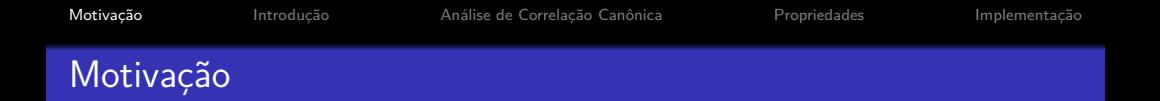

- <sup>1</sup> Suponha que estamos interessados em estudar a relação entre os resultados de um teste de capacidade intelectual (o resultado do teste são vários scores para diferentes atributos) e as medidas físicas de um grupo de indivíduos.
- <sup>2</sup> Uma empresa de venda de autos está interessada em estudar a relação entre Preço e Valor do auto com as variáveis Economia, Serviço, Desing, Carro esportivo, Segurança e Facilidade para dirigir, respectivamente.

### **Como faria as análises?**

<span id="page-5-0"></span>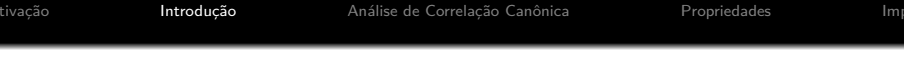

# [Introdução](#page-5-0)

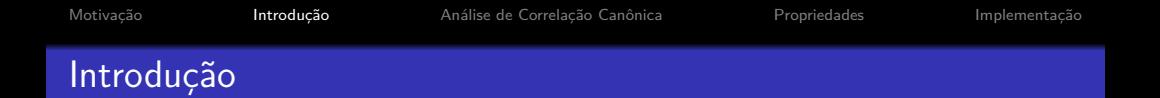

Em análise de regressão multipla temos um conjunto de covariáveis **x** e uma única variável resposta y. A solução implica em encontrar **a** tal que **a** <sup>0</sup>**x** tenha a maior correlação possível com y.

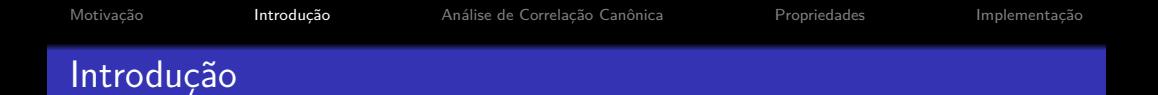

- Em análise de regressão multipla temos um conjunto de covariáveis **x** e uma única variável resposta y. A solução implica em encontrar **a** tal que **a** <sup>0</sup>**x** tenha a maior correlação possível com y.
- $\bullet$  Suponha agora que y não é mais de dimensão  $p = 1$ , mas de dimensão  $p > 1$ .

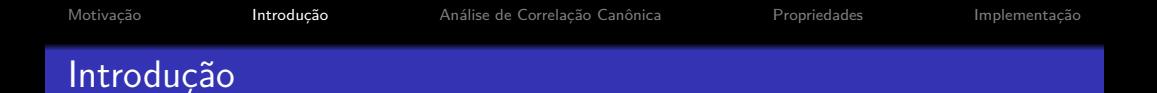

- Em análise de regressão multipla temos um conjunto de covariáveis **x** e uma única variável resposta y. A solução implica em encontrar **a** tal que **a** <sup>0</sup>**x** tenha a maior correlação possível com y.
- $\bullet$  Suponha agora que y não é mais de dimensão  $p = 1$ , mas de dimensão  $p > 1$ .
- Análise de correlação canônica implica encontrar vetores **a** e **b** tal que *η* = **a** <sup>0</sup>**x** e *φ* = **b** 0 **y** tenham a maior correlação possível.

Proposto por Hotelling (1935, 1936), tem como objetivo o estudo das relações lineares existentes entre dois conjuntos de variáveis (**x** e **y**).

Proposto por Hotelling (1935, 1936), tem como objetivo o estudo das relações lineares existentes entre dois conjuntos de variáveis (**x** e **y**).

- As combinações lineares (*η* = **a** <sup>0</sup>**x** e *φ* = **b** 0 **y**) são chamadas variáveis canônicas.
- A correlação entre *η* = **a** <sup>0</sup>**x** e *φ* = **b** 0 **y** é chamada de correlação canônica e mede o grau de associação entre os dois conjuntos de variáveis.

Sejam  $\mathbf{X} \in \mathbb{R}^q$  e  $\mathbf{Y} \in \mathbb{R}^p$  dois vetores aleatorios tais que:

$$
\left(\begin{array}{c}\boldsymbol{x}\\\boldsymbol{Y}\end{array}\right)\sim\left(\left(\begin{array}{c}\mu\\\nu\end{array}\right),\left(\begin{array}{cc}\Sigma_{XX} & \Sigma_{XY}\\ \Sigma_{YX} & \Sigma_{YY}\end{array}\right)\right)
$$

Sejam  $\mathbf{X} \in \mathbb{R}^q$  e  $\mathbf{Y} \in \mathbb{R}^p$  dois vetores aleatorios tais que:

$$
\left(\begin{array}{c}\mathbf{X}\\ \mathbf{Y}\end{array}\right)\sim\left(\left(\begin{array}{c}\mu\\ \nu\end{array}\right),\left(\begin{array}{cc}\Sigma_{XX} & \Sigma_{XY}\\ \Sigma_{YX} & \Sigma_{YY}\end{array}\right)\right)
$$

 $\mathsf{Sejam}$  os vetores  $\mathbf{a} \mathbf{e} \mathbf{b}$  tais que  $\eta = \mathbf{a}'\mathbf{X} \mathbf{e} \phi = \mathbf{b}'\mathbf{Y}.$ 

Sejam  $\mathbf{X} \in \mathbb{R}^q$  e  $\mathbf{Y} \in \mathbb{R}^p$  dois vetores aleatorios tais que:

$$
\left(\begin{array}{c}\boldsymbol{x}\\\boldsymbol{Y}\end{array}\right)\sim\left(\left(\begin{array}{c}\mu\\\nu\end{array}\right),\left(\begin{array}{cc}\Sigma_{XX} & \Sigma_{XY}\\ \Sigma_{YX} & \Sigma_{YY}\end{array}\right)\right)
$$

 $\mathsf{Sejam}$  os vetores  $\mathbf{a} \mathbf{e} \mathbf{b}$  tais que  $\eta = \mathbf{a}'\mathbf{X} \mathbf{e} \phi = \mathbf{b}'\mathbf{Y}.$ 

$$
\rho = \mathbb{C}or(\eta, \phi) = \frac{Cov(\mathbf{a}'\mathbf{X}, \mathbf{b}'\mathbf{Y})}{\sqrt{\mathbb{V}(\mathbf{a}'\mathbf{X})}\sqrt{\mathbb{V}(\mathbf{b}'\mathbf{Y})}} = \frac{\mathbf{a}'\Sigma_{XY}\mathbf{b}}{\sqrt{\mathbf{a}'\Sigma_{XX}\mathbf{a}\times\mathbf{b}'\Sigma_{YY}\mathbf{b}}}
$$

Dado que Cor(*η, φ*) = Cor(c*η,* d*φ*), para c*,* d ∈ R (a correlação não depende da escala), maximizar Cor(*η, φ*) é equivalente a maximizar

 $a' \Sigma_{XY} b$ ,

sujeito às restrições

 $\mathbf{a}'\Sigma_{XX}\mathbf{a} = 1$  $\mathbf{b}'\Sigma_{\gamma\gamma}\mathbf{b}=1$ 

Dado que Cor(*η, φ*) = Cor(c*η,* d*φ*), para c*,* d ∈ R (a correlação não depende da escala), maximizar Cor(*η, φ*) é equivalente a maximizar

 $a' \Sigma_{XY} b$ ,

sujeito às restrições

 $\mathbf{a}'\Sigma_{XX}\mathbf{a} = 1$  $\mathbf{b}'\Sigma_{\gamma\gamma}\mathbf{b}=1$ 

Então, interessados no seguinte problema de optimização

$$
\text{Max:} \quad \mathbf{a}' \Sigma_{XY} \mathbf{b} - \frac{\lambda}{2} (\mathbf{a}' \Sigma_{XX} \mathbf{a} - 1) - \frac{\gamma}{2} (\mathbf{b}' \Sigma_{YY} \mathbf{b} - 1) \tag{1}
$$

[Motivação](#page-2-0) **[Introdução](#page-5-0)** [Análise de Correlação Canônica](#page-9-0) **[Propriedades](#page-34-0)** [Implementação](#page-48-0)

### Análise de Correlação Canônica

$$
\text{Max:} \quad \mathbf{a}' \Sigma_{XY} \mathbf{b} - \frac{\lambda}{2} (\mathbf{a}' \Sigma_{XX} \mathbf{a} - 1) - \frac{\gamma}{2} (\mathbf{b}' \Sigma_{YY} \mathbf{b} - 1)
$$

Derivando w.r.t **a** e **b** temos que:

$$
\frac{\partial M}{\partial \mathbf{a}} = \Sigma_{XY} \mathbf{b} - \lambda \Sigma_{XX} \mathbf{a}, \quad \frac{\partial M}{\partial \mathbf{b}} = \Sigma'_{XY} \mathbf{a} - \gamma \Sigma_{YY} \mathbf{b}
$$

[Motivação](#page-2-0) **[Introdução](#page-5-0)** [Análise de Correlação Canônica](#page-9-0) **[Propriedades](#page-34-0)** [Implementação](#page-48-0)

### Análise de Correlação Canônica

$$
\text{Max:} \quad \mathbf{a}' \Sigma_{XY} \mathbf{b} - \frac{\lambda}{2} (\mathbf{a}' \Sigma_{XX} \mathbf{a} - 1) - \frac{\gamma}{2} (\mathbf{b}' \Sigma_{YY} \mathbf{b} - 1)
$$

Derivando w.r.t **a** e **b** temos que:

$$
\frac{\partial M}{\partial \mathbf{a}} = \Sigma_{XY} \mathbf{b} - \lambda \Sigma_{XX} \mathbf{a}, \quad \frac{\partial M}{\partial \mathbf{b}} = \Sigma'_{XY} \mathbf{a} - \gamma \Sigma_{YY} \mathbf{b}
$$

Igualando a zero:

$$
\Sigma_{XY}\mathbf{b} = \lambda \Sigma_{XX}\mathbf{a} \quad \mathbf{e} \quad \Sigma_{YX}\mathbf{a} = \gamma \Sigma_{YY}\mathbf{b} \tag{2}
$$

[Motivação](#page-2-0) **[Introdução](#page-5-0) [Análise de Correlação Canônica](#page-9-0)** [Propriedades](#page-34-0) [Implementação](#page-48-0)

### Análise de Correlação Canônica

$$
\text{Max:} \quad \mathbf{a}' \Sigma_{XY} \mathbf{b} - \frac{\lambda}{2} (\mathbf{a}' \Sigma_{XX} \mathbf{a} - 1) - \frac{\gamma}{2} (\mathbf{b}' \Sigma_{YY} \mathbf{b} - 1)
$$

Derivando w.r.t **a** e **b** temos que:

$$
\frac{\partial M}{\partial \mathbf{a}} = \Sigma_{XY} \mathbf{b} - \lambda \Sigma_{XX} \mathbf{a}, \quad \frac{\partial M}{\partial \mathbf{b}} = \Sigma'_{XY} \mathbf{a} - \gamma \Sigma_{YY} \mathbf{b}
$$

Igualando a zero:

$$
\Sigma_{XY}\mathbf{b} = \lambda \Sigma_{XX}\mathbf{a} \quad \mathbf{e} \quad \Sigma_{YX}\mathbf{a} = \gamma \Sigma_{YY}\mathbf{b} \tag{2}
$$

Se premultiplicarmos a primeira equação por **a** $'$  e a segunda por **b** $'$ , temos:

[Motivação](#page-2-0) **[Introdução](#page-5-0) [Análise de Correlação Canônica](#page-9-0)** [Propriedades](#page-34-0) [Implementação](#page-48-0)

### Análise de Correlação Canônica

$$
\mathbf{a}'\Sigma_{XY}\mathbf{b} = \lambda \underbrace{\mathbf{a}'\Sigma_{XX}\mathbf{a}}_{1} = \lambda \quad \mathbf{e} \quad \mathbf{b}'\Sigma_{YX}\mathbf{a} = \gamma \underbrace{\mathbf{b}'\Sigma_{YY}\mathbf{b}}_{1} = \gamma
$$

[Motivação](#page-2-0) **[Introdução](#page-5-0)** [Análise de Correlação Canônica](#page-9-0) **[Propriedades](#page-34-0)** [Implementação](#page-48-0)

### Análise de Correlação Canônica

$$
\mathbf{a}'\Sigma_{XY}\mathbf{b} = \lambda \underbrace{\mathbf{a}'\Sigma_{XX}\mathbf{a}}_{1} = \lambda \quad \mathbf{e} \quad \mathbf{b}'\Sigma_{YX}\mathbf{a} = \gamma \underbrace{\mathbf{b}'\Sigma_{YY}\mathbf{b}}_{1} = \gamma
$$

 $\text{Note que } \lambda = \mathbf{a}' \Sigma_{XY} \mathbf{b} = (\mathbf{a}' \Sigma_{XY} \mathbf{b})' = \mathbf{b}' \Sigma'_{XY} \mathbf{a} = \mathbf{b}' \Sigma_{YX} \mathbf{a} = \gamma.$ 

[Motivação](#page-2-0) **[Introdução](#page-5-0)** [Análise de Correlação Canônica](#page-9-0) **[Propriedades](#page-34-0)** [Implementação](#page-48-0)

### Análise de Correlação Canônica

$$
\mathbf{a}'\Sigma_{XY}\mathbf{b} = \lambda \underbrace{\mathbf{a}'\Sigma_{XX}\mathbf{a}}_{1} = \lambda \quad \text{e} \quad \mathbf{b}'\Sigma_{YX}\mathbf{a} = \gamma \underbrace{\mathbf{b}'\Sigma_{YY}\mathbf{b}}_{1} = \gamma
$$

 $\text{Note que } \lambda = \mathbf{a}' \Sigma_{XY} \mathbf{b} = (\mathbf{a}' \Sigma_{XY} \mathbf{b})' = \mathbf{b}' \Sigma'_{XY} \mathbf{a} = \mathbf{b}' \Sigma_{YX} \mathbf{a} = \gamma.$ 

Então, de (2), temos que

$$
\Sigma_{XY}\mathbf{b} = \lambda \Sigma_{XX}\mathbf{a} \quad \mathbf{e} \quad \Sigma_{YX}\mathbf{a} = \lambda \Sigma_{YY}\mathbf{b} \tag{3}
$$

[Motivação](#page-2-0) **[Introdução](#page-5-0) [Análise de Correlação Canônica](#page-9-0)** [Propriedades](#page-34-0) [Implementação](#page-48-0)

### Análise de Correlação Canônica

$$
\mathbf{a}'\Sigma_{XY}\mathbf{b} = \lambda \underbrace{\mathbf{a}'\Sigma_{XX}\mathbf{a}}_{1} = \lambda \quad \text{e} \quad \mathbf{b}'\Sigma_{YX}\mathbf{a} = \gamma \underbrace{\mathbf{b}'\Sigma_{YY}\mathbf{b}}_{1} = \gamma
$$

 $\text{Note que } \lambda = \mathbf{a}' \Sigma_{XY} \mathbf{b} = (\mathbf{a}' \Sigma_{XY} \mathbf{b})' = \mathbf{b}' \Sigma'_{XY} \mathbf{a} = \mathbf{b}' \Sigma_{YX} \mathbf{a} = \gamma.$ 

Então, de (2), temos que

$$
\Sigma_{XY}\mathbf{b} = \lambda \Sigma_{XX}\mathbf{a} \quad \mathbf{e} \quad \Sigma_{YX}\mathbf{a} = \lambda \Sigma_{YY}\mathbf{b} \tag{3}
$$

Colocando **b** em evidência na segunda equação e substituindo na primeira:

$$
\mathbf{b} = \lambda^{-1} \Sigma_{YY}^{-1} \Sigma_{YX} \mathbf{a} \quad e \quad \Sigma_{XY} \lambda^{-1} \Sigma_{YY}^{-1} \Sigma_{YX} \mathbf{a} = \lambda \Sigma_{XX} \mathbf{a}.
$$

[Motivação](#page-2-0) **[Introdução](#page-5-0) [Análise de Correlação Canônica](#page-9-0)** [Propriedades](#page-34-0) [Implementação](#page-48-0)

### Análise de Correlação Canônica

$$
\mathbf{a}'\boldsymbol{\Sigma}_{XY}\mathbf{b} = \lambda \underbrace{\mathbf{a}'\boldsymbol{\Sigma}_{XX}\mathbf{a}}_{1} = \lambda \quad \mathbf{e} \quad \mathbf{b}'\boldsymbol{\Sigma}_{YX}\mathbf{a} = \gamma \underbrace{\mathbf{b}'\boldsymbol{\Sigma}_{YY}\mathbf{b}}_{1} = \gamma
$$

 $\text{Note que } \lambda = \mathbf{a}' \Sigma_{XY} \mathbf{b} = (\mathbf{a}' \Sigma_{XY} \mathbf{b})' = \mathbf{b}' \Sigma'_{XY} \mathbf{a} = \mathbf{b}' \Sigma_{YX} \mathbf{a} = \gamma.$ 

Então, de (2), temos que

$$
\Sigma_{XY}\mathbf{b} = \lambda \Sigma_{XX}\mathbf{a} \quad \mathbf{e} \quad \Sigma_{YX}\mathbf{a} = \lambda \Sigma_{YY}\mathbf{b} \tag{3}
$$

Colocando **b** em evidência na segunda equação e substituindo na primeira:

$$
\mathbf{b} = \lambda^{-1} \Sigma_{YY}^{-1} \Sigma_{YX} \mathbf{a} \quad \text{e} \quad \Sigma_{XY} \lambda^{-1} \Sigma_{YY}^{-1} \Sigma_{YX} \mathbf{a} = \lambda \Sigma_{XX} \mathbf{a}.
$$

Então

$$
\mathbf{b} = \lambda^{-1} \Sigma_{YY}^{-1} \Sigma_{YX} \mathbf{a} \quad e \quad \Sigma_{XX}^{-1} \Sigma_{XY} \Sigma_{YY}^{-1} \Sigma_{YX} \mathbf{a} = \lambda^2 \mathbf{a}.
$$

Carlos Trucíos (IMECC/UNICAMP) | ME731 | 12/36

# **a** é o autovetor associado ao autovalor  $\lambda^2$  da matriz  $\sum_{XX}^{-1} \sum_{XY} \sum_{YY} \sum_{YX}$ !

**a** é o autovetor associado ao autovalor  $\lambda^2$  da matriz  $\sum_{XX}^{-1} \sum_{XY} \sum_{YY} \sum_{YX}$ !

De forma semelhante, obtemos que **b** é o autovetor associado ao autovalor  $\lambda^2$  da matriz  $\sum_{\mathsf{\mathsf{\mathsf{YY}}}}^{-1} \sum_{\mathsf{\mathsf{\mathsf{YX}}}} \sum_{\mathsf{\mathsf{\mathsf{X}\mathsf{\mathsf{X}}}} \sum_{\mathsf{\mathsf{\mathsf{X}\mathsf{\mathsf{Y}}}}} \big(\mathsf{Provar!}\big)$ 

**a** é o autovetor associado ao autovalor  $\lambda^2$  da matriz  $\sum_{XX}^{-1} \sum_{XY} \sum_{YY} \sum_{YX}$ !

De forma semelhante, obtemos que **b** é o autovetor associado ao autovalor  $\lambda^2$  da matriz  $\sum_{\mathsf{\mathsf{\mathsf{YY}}}}^{-1} \sum_{\mathsf{\mathsf{\mathsf{YX}}}} \sum_{\mathsf{\mathsf{\mathsf{X}\mathsf{\mathsf{X}}}} \sum_{\mathsf{\mathsf{\mathsf{X}\mathsf{\mathsf{Y}}}}} \big(\mathsf{Provar!}\big)$ 

Por outro lado, se quisermos minimizar (3) para obter a máxima correlação negativa teriamos chegado o mesmo sistema.

**a** é o autovetor associado ao autovalor  $\lambda^2$  da matriz  $\sum_{XX}^{-1} \sum_{XY} \sum_{YY} \sum_{YX}$ !

De forma semelhante, obtemos que **b** é o autovetor associado ao autovalor  $\lambda^2$  da matriz  $\sum_{\mathsf{\mathsf{\mathsf{YY}}}}^{-1} \sum_{\mathsf{\mathsf{\mathsf{YX}}}} \sum_{\mathsf{\mathsf{\mathsf{X}\mathsf{\mathsf{X}}}} \sum_{\mathsf{\mathsf{\mathsf{X}\mathsf{\mathsf{Y}}}}} \big(\mathsf{Provar!}\big)$ 

Por outro lado, se quisermos minimizar (3) para obter a máxima correlação negativa teriamos chegado o mesmo sistema.

Como o que nos interessa é a magnitude e não o sinal da correlação, queremos **a** e **b** tal que a correlação entre as variáveis canônicas seja máxima (em valor absoluto) ou, equivalentemente, tal que a correlação ao quadrado entre as variáveis canônicas seja máxima.

#### Voilá

Note que  $\rho^2=\lambda^2=\eta^2$ , ou seja, para maximizar a correlação ao quadrdo entre as variáveis canônicas, os vetores **a** e **b** devem ser os autovetores associados ao maior autovalor de  $\Sigma^{-1}_{XX}\Sigma_{XY}\Sigma^{-1}_{YY}\Sigma_{YX}$  e  $\Sigma^{-1}_{YY}\Sigma_{YX}\Sigma^{-1}_{XX}\Sigma_{XY}$ , respectivamente.

### Algoritmo

- **1** Identificar as matrices  $\Sigma_{XX}$ ,  $\Sigma_{YY}$  e  $\Sigma_{XY}$ .
- $\bullet$  Calcular  ${\bf A} = \Sigma^{-1}_{XX} \Sigma_{XY} \Sigma^{-1}_{YY} \Sigma_{YX}$  e  ${\bf B} = \Sigma^{-1}_{\gamma Y} \Sigma_{YX} \Sigma^{-1}_{XX} \Sigma_{XY}$
- $\bullet$  Fazer a decomposição espectral  $\mathbf{A}\mathbf{a} = \lambda^2 \mathbf{a}$  e  $\mathbf{B}\mathbf{b} = \lambda^2 \mathbf{b}$

### Algoritmo

- **1** Identificar as matrices  $\Sigma_{XX}$ ,  $\Sigma_{YY}$  e  $\Sigma_{XY}$ .
- $\bullet$  Calcular  ${\bf A} = \Sigma^{-1}_{XX} \Sigma_{XY} \Sigma^{-1}_{YY} \Sigma_{YX}$  e  ${\bf B} = \Sigma^{-1}_{\gamma Y} \Sigma_{YX} \Sigma^{-1}_{XX} \Sigma_{XY}$
- $\bullet$  Fazer a decomposição espectral  $\mathbf{A}\mathbf{a} = \lambda^2 \mathbf{a}$  e  $\mathbf{B}\mathbf{b} = \lambda^2 \mathbf{b}$

Note que de (3) temos que:

$$
\mathbf{a} = \Sigma_{XX}^{-1} \Sigma_{XY} \mathbf{b} \lambda^{-1} \quad e \quad \mathbf{b} = \Sigma_{YY}^{-1} \Sigma_{XY}' \mathbf{a} \lambda^{-1}
$$

Obtendo **a** (**b**) teremos **b** (**a**). Só precisamos obter os autovetores de uma das matrizes (**A** ou **B**).

### **Observação:**

É possivel que, uma vez encontrados **a** e **b**, não exista mais relação entre ambos os conjuntos de dados. Neste caso dizemos que toda a relação entre ambos os conjuntos se resume em uma dimensão.

### **Observação:**

- É possivel que, uma vez encontrados **a** e **b**, não exista mais relação entre ambos os conjuntos de dados. Neste caso dizemos que toda a relação entre ambos os conjuntos se resume em uma dimensão.
- Para verificar isto, podemos calcular as 2r combinações lineares  $(r = min\{p, q\})$ , extraindo os r autovetores associados aos r maiores autovalores de **A** e **B**.

## <span id="page-34-0"></span>[Propriedades](#page-34-0)

Carlos Trucíos (IMECC/UNICAMP) | ME731 | 17/36

### **Propriedades**

- **1** Os autovalores de **A** e **B** são reais e não negativos.
- $\mathbf{a}_i' \mathbf{X}$  e  $\mathbf{a}_j' \mathbf{X}$  são não correlacionadas.
- $\mathbf{b}'_i \mathbf{Y}$  e  $\mathbf{b}'_j \mathbf{Y}$  são não correlacionadas.
- $\mathbf{a}'_j \mathbf{X}$  e  $\mathbf{b}'_j \mathbf{Y}$  são não correlacionadas.
- <sup>5</sup> Se **a** 0 <sup>i</sup>**X** é uma variável canônica, também é −**a** 0 i**X**
- $\bullet$  As correlações canônias  $\lambda_i^2$  são o quadrado do coeficiente de correlação entre  $\mathbf{a}'_i \mathbf{X}$  e  $\mathbf{b}'_i \mathbf{Y}$

#### Lema

## As matrizes **R** <sup>−</sup>1**Q** e **R** <sup>−</sup>1*/*2**QR**−1*/*<sup>2</sup> tem os mesmos autovalores.

## Propriedades: P1

#### Lema

As matrizes **R** <sup>−</sup>1**Q** e **R** <sup>−</sup>1*/*2**QR**−1*/*<sup>2</sup> tem os mesmos autovalores.

### **Demostração:**

\n- $$
R^{-1}Qa = \lambda a
$$
\n- $R^{1/2}R^{-1}Qa = \lambda R^{1/2}a$
\n- $R^{-1/2}QR^{-1/2}R^{1/2}a = \lambda R^{1/2}a$
\n- $R^{-1/2}QR^{-1/2}a^* = \lambda a^*$
\n- $R^{1/2}a = R^{1/2}a$
\n

## Propriedades: P1

#### Lema

As matrizes **R** <sup>−</sup>1**Q** e **R** <sup>−</sup>1*/*2**QR**−1*/*<sup>2</sup> tem os mesmos autovalores.

### **Demostração:**

\n- $$
R^{-1}Qa = \lambda a
$$
\n- $R^{1/2}R^{-1}Qa = \lambda R^{1/2}a$
\n- $R^{-1/2}QR^{-1/2}R^{1/2}a = \lambda R^{1/2}a$
\n- $R^{-1/2}QR^{-1/2}a^* = \lambda a^*$
\n- $R^{1/2}a = R^{1/2}a$
\n

**R** <sup>−</sup>1**Q** e **R** <sup>−</sup>1*/*2**QR**−1*/*<sup>2</sup> tem os mesmos autovalores. Note que se **a** é o  $\mathbf{a}$ utovetor de  $\mathbf{R}^{-1}\mathbf{Q}$ , então  $\mathbf{R}^{1/2}\mathbf{a}$  é o autovetor de  $\mathbf{R}^{-1/2}\mathbf{Q}\mathbf{R}^{-1/2}$ .

[Motivação](#page-2-0) **[Introdução](#page-5-0)** [Análise de Correlação Canônica](#page-9-0) **[Propriedades](#page-34-0)** [Implementação](#page-48-0)

## Propriedades: P1

• Se fixemos 
$$
\mathbf{R} = \Sigma_{XX} e \mathbf{Q} = \Sigma_{XY} \Sigma_{YY}^{-1} \Sigma_{YX}
$$
, temos que  
\n
$$
\mathbf{R}^{-1} \mathbf{Q} = \underbrace{\Sigma_{XX}^{-1} \Sigma_{XY} \Sigma_{YY}^{-1} \Sigma_{YX}}_{\mathbf{A}} e \mathbf{R}^{-1/2} \mathbf{Q} \mathbf{R}^{-1/2} =
$$
\n
$$
\Sigma_{XX}^{-1/2} \Sigma_{XY} \Sigma_{YY}^{-1} \Sigma_{YX} \Sigma_{XX}^{-1/2} = \underbrace{\Sigma_{XX}^{-1/2} \Sigma_{XY} \Sigma_{YY}^{-1/2} \Sigma_{YY} \Sigma_{YX} \Sigma_{XX}^{-1/2}}_{\mathbf{H}} \text{tem}
$$

os mesmo autovalores.

[Motivação](#page-2-0) **[Introdução](#page-5-0)** [Análise de Correlação Canônica](#page-9-0) **[Propriedades](#page-34-0)** [Implementação](#page-48-0)

### Propriedades: P1

• Se fixemos 
$$
\mathbf{R} = \Sigma_{XX} e \mathbf{Q} = \Sigma_{XY} \Sigma_{YY}^{-1} \Sigma_{YX}
$$
, temos que  
\n
$$
\mathbf{R}^{-1} \mathbf{Q} = \underbrace{\Sigma_{XX}^{-1} \Sigma_{XY} \Sigma_{YY}^{-1} \Sigma_{YX}}_{\mathbf{A}} e \mathbf{R}^{-1/2} \mathbf{Q} \mathbf{R}^{-1/2} =
$$
\n
$$
\Sigma_{XX}^{-1/2} \Sigma_{XY} \Sigma_{YY}^{-1} \Sigma_{YX} \Sigma_{XX}^{-1/2} = \underbrace{\Sigma_{XX}^{-1/2} \Sigma_{XY} \Sigma_{YY}^{-1/2} \Sigma_{YY} \Sigma_{YX} \Sigma_{XX}^{-1/2}}_{\mathbf{H}} \text{tem}
$$

os mesmo autovalores.

 ${\sf Se}$  fizermos  ${\sf R} = \Sigma_{{\sf Y}{\sf Y}}$  e  ${\sf Q} = \Sigma_{{\sf Y}{\sf X}}\Sigma_{{\sf X}{\sf X}}^{-1}\Sigma_{{\sf X}{\sf Y}},$  temos que  $$  $\overline{R}$ **B**  $e$  **R**<sup>-1/2</sup>**QR**<sup>-1/2</sup> =  $\Sigma_{\mathsf{YY}}^{1/2} \Sigma_{\mathsf{YX}} \Sigma_{\mathsf{XX}}^{-1} \Sigma_{\mathsf{XY}} \Sigma_{\mathsf{YY}}^{1/2} = \Sigma_{\mathsf{YY}}^{1/2} \Sigma_{\mathsf{YX}} \Sigma_{\mathsf{XX}}^{-1/2}$ XX  $\overline{H'}$ **H**<sup> $\prime$ </sup>  $\Sigma_{XX}^{-1/2}\Sigma_{XY}\Sigma_{YY}^{1/2}$ YY  $\overline{y}$ **H** tem os

mesmos autovalores

**A** tem os mesmo autovalores do que  $HH'$  e **B** tem os mesmos autovalores do que H'H.

### Propriedades: P1

- **A** tem os mesmo autovalores do que  $HH'$  e **B** tem os mesmos autovalores do que H'H.
- Como HH<sup>'</sup> e H<sup>'</sup>H são simétricas e semidefinidas positivas, os autovalores são reais e não negativos (**Propriedade**)

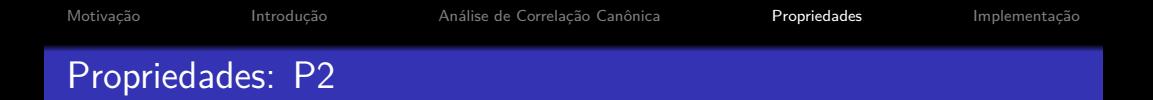

Sejam **a**<sup>1</sup> e **a**<sup>2</sup> autovetores de **A** (associados a diferentes autovalores, digamos  $\lambda_1$  e  $\lambda_2$ ).

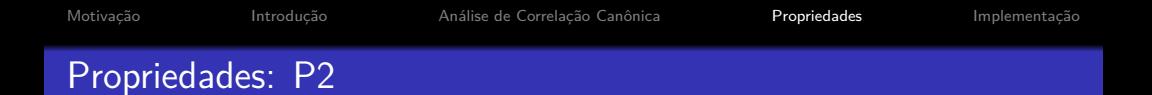

- Sejam **a**<sup>1</sup> e **a**<sup>2</sup> autovetores de **A** (associados a diferentes autovalores, digamos  $\lambda_1$  e  $\lambda_2$ ).
- Então os correspondes autovetores de  $\mathsf{HH}'$  (associados aos mesmos  $\lambda_1$ e  $\lambda_2$ ) são, respectivamente  $\sum_{XX}^{1/2} a_1$  e  $\sum_{XX}^{1/2} a_2$  (**ver Lema**)

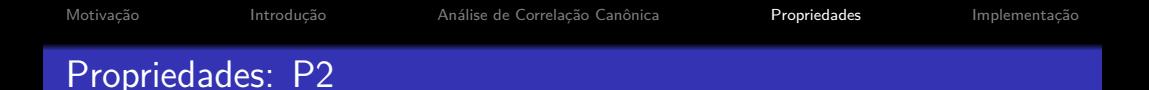

- Sejam **a**<sup>1</sup> e **a**<sup>2</sup> autovetores de **A** (associados a diferentes autovalores, digamos  $\lambda_1$  e  $\lambda_2$ ).
- Então os correspondes autovetores de  $\mathsf{HH}'$  (associados aos mesmos  $\lambda_1$ e  $\lambda_2$ ) são, respectivamente  $\sum_{XX}^{1/2} a_1$  e  $\sum_{XX}^{1/2} a_2$  (**ver Lema**)
- Como  $HH'$  é simétrica, então  $\sum_{XX}^{1/2} a_1$  e  $\sum_{XX}^{1/2} a_2$  são ortogonais, o que implica que  $(\Sigma_{XX}^{1/2} \mathbf{a}_1)' \Sigma_{XX}^{1/2} \mathbf{a}_2 = \mathbf{a}_1' \Sigma_{XX} \mathbf{a}_2 = 0$

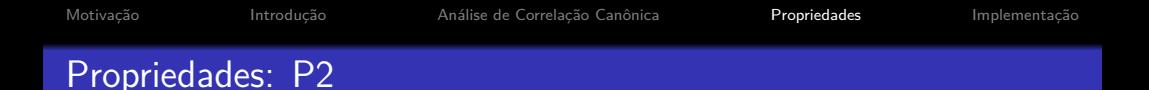

- Sejam **a**<sup>1</sup> e **a**<sup>2</sup> autovetores de **A** (associados a diferentes autovalores, digamos  $\lambda_1$  e  $\lambda_2$ ).
- Então os correspondes autovetores de  $\mathsf{HH}'$  (associados aos mesmos  $\lambda_1$ e  $\lambda_2$ ) são, respectivamente  $\sum_{XX}^{1/2} a_1$  e  $\sum_{XX}^{1/2} a_2$  (**ver Lema**)
- Como  $HH'$  é simétrica, então  $\sum_{XX}^{1/2} a_1$  e  $\sum_{XX}^{1/2} a_2$  são ortogonais, o que implica que  $(\Sigma_{XX}^{1/2} \mathbf{a}_1)' \Sigma_{XX}^{1/2} \mathbf{a}_2 = \mathbf{a}_1' \Sigma_{XX} \mathbf{a}_2 = 0$
- Então,  $Cov(a'_1\mathbf{X}, a'_2\mathbf{X}) = a'_1\Sigma_{XX}a_2 = 0$  (as variáveis canônicas são não correlacionadas).

Propriedades: P4

$$
\text{Cov}(\mathbf{a}_1' \mathbf{X}, \mathbf{b}_2' \mathbf{Y}) = \mathbf{a}_1' \underbrace{\sum_{XY} \mathbf{b}_2}_{\lambda \sum_{XX} \mathbf{a}_2 \ (\text{ver (2)})} = \lambda \underbrace{\mathbf{a}_1' \Sigma_{XX} \mathbf{a}_2}_{0} = 0
$$

<span id="page-48-0"></span>Carlos Trucíos (IMECC/UNICAMP) | ME731 | 24/36

### Algoritmo I

- Calcular as versões amostrais de **A** e **B** dadas por  $\hat{\mathsf{A}} = \mathsf{S}^{-1}_{\mathsf{XX}} \mathsf{S}_{\mathsf{XY}} \mathsf{S}^{-1}_{\mathsf{YY}} \mathsf{S}_{\mathsf{YX}}$  e  $\hat{\mathsf{B}} = \mathsf{S}^{-1}_{\mathsf{YY}} \mathsf{S}_{\mathsf{YX}} \mathsf{S}^{-1}_{\mathsf{XX}} \mathsf{S}_{\mathsf{XY}}$
- Decompor a matriz de menor dimensão, digamos **A**ˆ.
- Seja **a** o vetor próprio associado a  $\lambda^2$  ( $S^{-1}_{XX}S_{XY}S^{-1}_{YY}S_{YX}$ a =  $\lambda^2$ a). Então o vetor próprio associado a  $\lambda^2$  mas obtido com a decomposição  $\det \hat{\mathbf{B}}$  será  $\mathbf{S}_{YY}^{-1}\mathbf{S}_{YX}$ a  $(\mathbf{S}_{YY}^{-1}\mathbf{S}_{YX}\mathbf{S}_{XX}^{-1}\mathbf{S}_{XY}\mathbf{S}_{YY}^{-1}\mathbf{S}_{YX}$ a $=\lambda^2\mathbf{S}_{YY}^{-1}\mathbf{S}_{YX}$ a $)$  $\overline{h}$

**b**

### Algoritmo I

- Calcular as versões amostrais de **A** e **B** dadas por  $\hat{\mathsf{A}} = \mathsf{S}^{-1}_{\mathsf{XX}} \mathsf{S}_{\mathsf{XY}} \mathsf{S}^{-1}_{\mathsf{YY}} \mathsf{S}_{\mathsf{YX}}$  e  $\hat{\mathsf{B}} = \mathsf{S}^{-1}_{\mathsf{YY}} \mathsf{S}_{\mathsf{YX}} \mathsf{S}^{-1}_{\mathsf{XX}} \mathsf{S}_{\mathsf{XY}}$
- Decompor a matriz de menor dimensão, digamos **A**ˆ.
- Seja **a** o vetor próprio associado a  $\lambda^2$  ( $S^{-1}_{XX}S_{XY}S^{-1}_{YY}S_{YX}$ a =  $\lambda^2$ a). Então o vetor próprio associado a  $\lambda^2$  mas obtido com a decomposição  $\det \hat{\mathbf{B}}$  será  $\mathbf{S}_{YY}^{-1}\mathbf{S}_{YX}$ a  $(\mathbf{S}_{YY}^{-1}\mathbf{S}_{YX}\mathbf{S}_{XX}^{-1}\mathbf{S}_{XY}\mathbf{S}_{YY}^{-1}\mathbf{S}_{YX}$ a $=\lambda^2\mathbf{S}_{YY}^{-1}\mathbf{S}_{YX}$ a $)$  $\overline{h}$

Mas, *peraí...* 

**b**

### Lembrete: Definição SVD

Qualquer matriz  $M_{m \times n}$  de posto r pode ser decomposta como:

### $M = UDV^t$

em que **U**m×<sup>r</sup> , **V**n×<sup>r</sup> e **D**r×<sup>r</sup> = Diag{ √  $\lambda_1, \cdots,$ √  $\{\lambda_{\mathsf{r}}\}$ .  $\lambda_1, \cdots, \lambda_{\mathsf{r}}$  são os autovalores (em ordem decrescente) de MM<sup>'</sup>.

Os elementos Dii são chamdos de valores singulares da matriz **M**.

- As colunas de **U** são os r autovetores (normalizados) associados a  $MM'$ .
- As colunas de **V** são os r autovetores (normalizados) associados a **M**0**M***.*

$$
\begin{aligned} \text{Seja } \mathbf{M} &= \boldsymbol{\Sigma}_{XX}^{-1/2} \boldsymbol{\Sigma}_{XY} \boldsymbol{\Sigma}_{YY}^{-1/2}, \text{ então:} \\ \bullet \ \mathbf{M} \mathbf{M}' &= \boldsymbol{\Sigma}_{XX}^{-1/2} \boldsymbol{\Sigma}_{XY} \boldsymbol{\Sigma}_{YY}^{-1} \boldsymbol{\Sigma}_{YX} \boldsymbol{\Sigma}_{XX}^{-1/2} \\ \bullet \ \mathbf{M}' \mathbf{M} &= \boldsymbol{\Sigma}_{YY}^{-1/2} \boldsymbol{\Sigma}_{YX} \boldsymbol{\Sigma}_{XX}^{-1} \boldsymbol{\Sigma}_{XY} \boldsymbol{\Sigma}_{YY}^{-1/2} \end{aligned}
$$

$$
\begin{aligned}\n\text{Seja } \mathbf{M} &= \Sigma_{XX}^{-1/2} \Sigma_{XY} \Sigma_{YY}^{-1/2}, \text{ então:} \\
& \bullet \mathbf{M} \mathbf{M}' &= \Sigma_{XX}^{-1/2} \Sigma_{XY} \Sigma_{YY}^{-1} \Sigma_{YX} \Sigma_{XX}^{-1/2} \\
& \bullet \mathbf{M}' \mathbf{M} &= \Sigma_{YY}^{-1/2} \Sigma_{YX} \Sigma_{XX}^{-1} \Sigma_{XY} \Sigma_{YY}^{-1/2}\n\end{aligned}
$$

Pelo Lema 1, as matrizes **R** <sup>−</sup>1**Q** e **R** <sup>−</sup>1*/*2**QR**−1*/*<sup>2</sup> tem os mesmos autovalores, com respectivos autovalores  $\delta$  e  $\mathsf{R}^{1/2}\delta.$ 

$$
\begin{aligned}\n\text{Seja } \mathbf{M} &= \Sigma_{XX}^{-1/2} \Sigma_{XY} \Sigma_{YY}^{-1/2}, \text{ então:} \\
& \bullet \mathbf{M} \mathbf{M}' &= \Sigma_{XX}^{-1/2} \Sigma_{XY} \Sigma_{YY}^{-1} \Sigma_{YX} \Sigma_{XX}^{-1/2} \\
& \bullet \mathbf{M}' \mathbf{M} &= \Sigma_{YY}^{-1/2} \Sigma_{YX} \Sigma_{XX}^{-1} \Sigma_{XY} \Sigma_{YY}^{-1/2}\n\end{aligned}
$$

Pelo Lema 1, as matrizes **R** <sup>−</sup>1**Q** e **R** <sup>−</sup>1*/*2**QR**−1*/*<sup>2</sup> tem os mesmos autovalores, com respectivos autovalores  $\delta$  e  $\mathsf{R}^{1/2}\delta.$ 

Se fizermos  $R = \sum_{XX} e \mathbf{Q} = \sum_{XY} \sum_{YY}^{-1} \sum_{YX}$ , os autovetores de **MM'** são da forma **R** 1*/*2 **a** em que **a** são os autovetores de  $\mathbf{R}^{-1}\mathbf{Q} = \Sigma_{XX}^{-1}\Sigma_{XY}\Sigma_{YY}^{-1}\Sigma_{YX} = \mathbf{A}.$ 

$$
\begin{aligned}\n\text{Seja } \mathbf{M} &= \Sigma_{XX}^{-1/2} \Sigma_{XY} \Sigma_{YY}^{-1/2}, \text{ então:} \\
& \bullet \mathbf{M} \mathbf{M}' &= \Sigma_{XX}^{-1/2} \Sigma_{XY} \Sigma_{YY}^{-1} \Sigma_{YX} \Sigma_{XX}^{-1/2} \\
& \bullet \mathbf{M}' \mathbf{M} &= \Sigma_{YY}^{-1/2} \Sigma_{YX} \Sigma_{XX}^{-1} \Sigma_{XY} \Sigma_{YY}^{-1/2}\n\end{aligned}
$$

Pelo Lema 1, as matrizes **R** <sup>−</sup>1**Q** e **R** <sup>−</sup>1*/*2**QR**−1*/*<sup>2</sup> tem os mesmos autovalores, com respectivos autovalores  $\delta$  e  $\mathsf{R}^{1/2}\delta.$ 

- Se fizermos  $R = \sum_{XX} e \mathbf{Q} = \sum_{XY} \sum_{YY}^{-1} \sum_{YX}$ , os autovetores de **MM'** são da forma **R** 1*/*2 **a** em que **a** são os autovetores de  $\mathbf{R}^{-1}\mathbf{Q} = \Sigma_{XX}^{-1}\Sigma_{XY}\Sigma_{YY}^{-1}\Sigma_{YX} = \mathbf{A}.$
- Se fizermos  $\mathbf{R} = \sum_{YY} \mathbf{e} \; \mathbf{Q} = \sum_{YX} \sum_{XX}^{-1} \sum_{XY}$ , os autovetores de **M'M** são da forma **R** <sup>1</sup>*/*2**b** em que **b** são os autovetores de  $\mathbf{R}^{-1}\mathbf{Q} = \Sigma_{YY}^{-1}\Sigma_{YX}\Sigma_{XX}^{-1}\Sigma_{XY} = \mathbf{B}.$

### Algoritmo II

 $\mathsf{Defina}\ \mathsf{M}=\mathsf{S}_{XX}^{-1/2}\mathsf{S}_{YX}\mathsf{S}_{YY}^{-1/2}$ YY Aplique a decomposição SVD (**M** = UDV') Faça  $a_i = S_{XX}^{-1/2} u_i$  e  $b_i = S_{YY}^{-1/2} v_i$ 

```
Motivação Introdução Análise de Correlação Canônica Propriedades Implementação
Implementação
```

```
library(expm)
cc me731 = function(x, y) {
  S xx \leftarrow cov(x)S yy \leftarrow cov(y)S xy \leftarrow cov(x, y)M \leftarrow sqrtm(solve(S_xx)) %*% S_xy %*% sqrtm(solve(S_yy))
  decomposicao svd \leq svd(M)a <- sqrtm(solve(S_xx)) %*% decomposicao_svd$u
  b \leq sqrtm(solve(S yy)) %*% decomposicao svd$v
  lambda <- decomposicao svd$d
  return(list(a, b, lambda))
}
```
Como exemplo, utilizaremos o data set disponível [aqui](https://raw.githubusercontent.com/ctruciosm/MVA/master/QID-2086-MVAcancarm/carmean2.dat)

```
library(dplyr)
dados <- read.table("https://raw.githubusercontent.com/ctruciosm
colnames(dados) <- c("name", "economy",
                     "service", "value",
                     "price", "design",
                     "sporty", "safety",
                     "handling")
X <- dados %>% dplyr::select(price, value)
Y <- dados %>% dplyr::select(-price, -value, -name)
cor canonica na mao \leq cc me731(X, Y)
cc results \leq cancor(X,Y)
```
# *# Autovalores* cc\_results\$cor *# Pacote stats* ## [1] 0.9791972 0.8851224 cor\_canonica\_na\_mao[[3]] *# Nossa implementacao*

## [1] 0.9791972 0.8851224

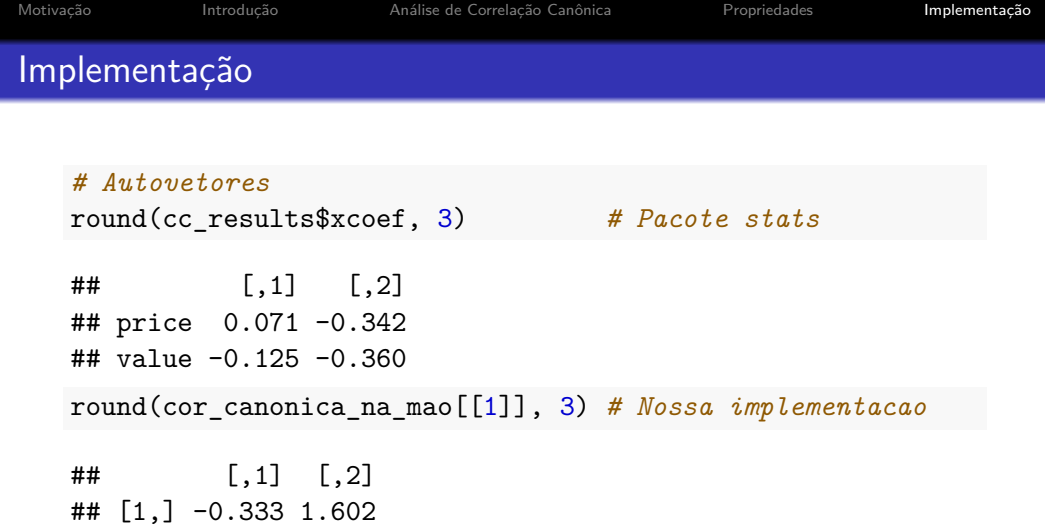

## [2,] 0.587 1.686

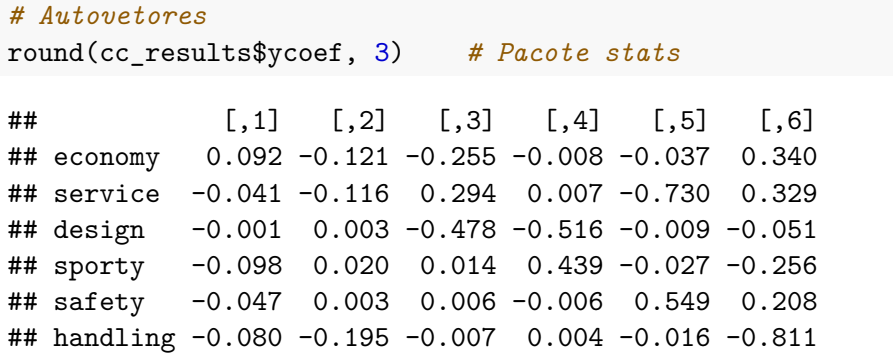

#### *# Autovetores*

round(cor\_canonica\_na\_mao[[2]], 3) *# Nossa implementacao*

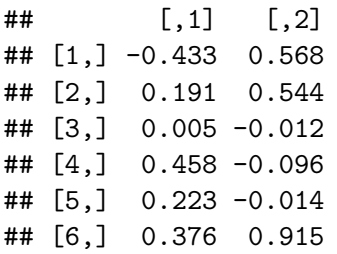

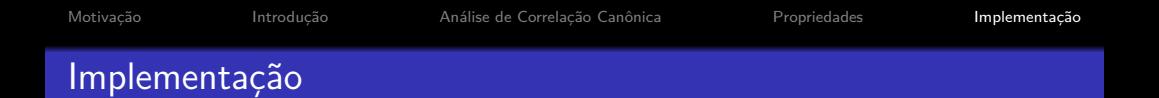

Nossa implementação e do pacote stats são diferentes. E agora?

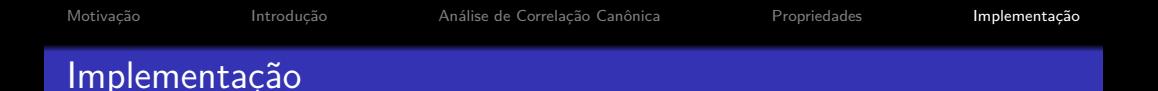

- Nossa implementação e do pacote stats são diferentes. E agora?
- Na prática você pode enfrentar problemas como este, o que deveria fazer?
- Nossa implementação e do pacote stats são diferentes. E agora?
- Na prática você pode enfrentar problemas como este, o que deveria fazer?
- Na próxima aula continuaremos utilizando ambas implementações para descobrir o que está acontecendo. Tente descobrir por si próprio o que está acontecendo!

## Referências

### Referências

- [Härdle, W. K., & Simar, L. \(2019\). Applied Multivariate Statistical](https://link.springer.com/book/10.1007/978-3-030-26006-4) [Analysis. Fifth Editon. Springer Nature.](https://link.springer.com/book/10.1007/978-3-030-26006-4) Capítulo 16.
- Mardia, K. V., Kent, J. T., & Bibby, J, M. (1979). Multivariate Analysis. Academic Press. Capítulo 10.
- Peña, D. (2002). Análisis de Datos Multivariantes. Mc Graw Hill. Capítulo 16.